# **v1.18\_**

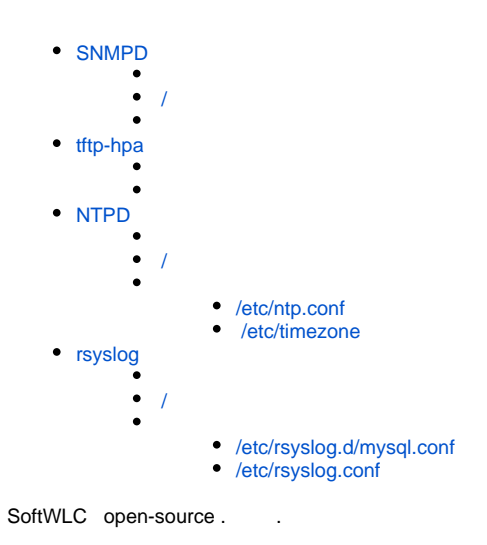

# <span id="page-0-0"></span>SNMPD

snmpd EMS . .

## <span id="page-0-1"></span>/

### snmpd .

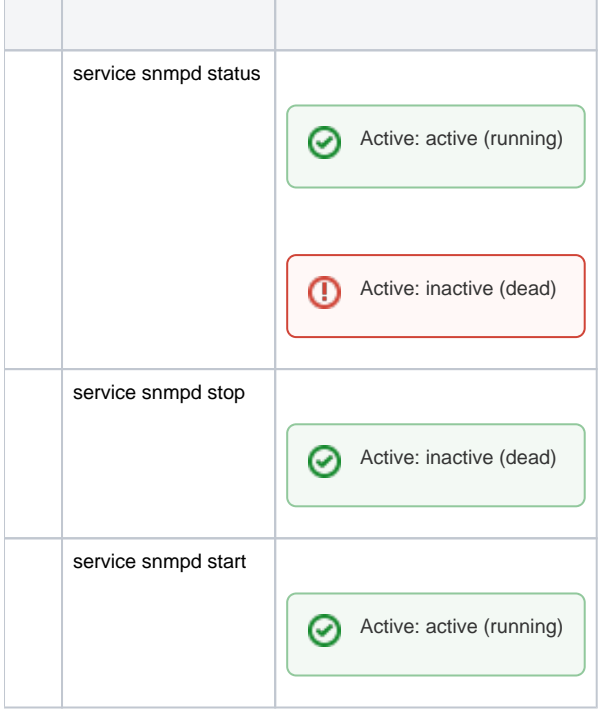

0

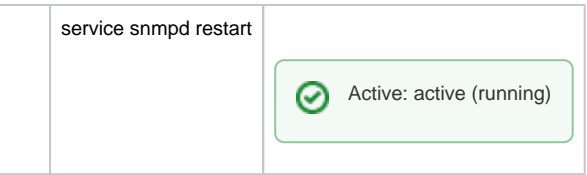

### snmpd **/etc/snmp/snmpd.conf.**

```
/etc/snmp/snmpd.conf 
# sec.name source community
#com2sec paranoid default public
com2sec readonly default public
com2sec readwrite default private
# readwrite ON for Keepalived SNMP SET support
####
# Second, map the security names into group names:
# sec.model sec.name
group MyROSystem v1 paranoid
group MyROSystem v2c paranoid
group MyROSystem usm baranoid<br>group MyROGroup v1 readonly
group MyROGroup v1
group MyROGroup v2c readonly
group MyROGroup usm readonly<br>group MyRWGroup v1 readwrite
group MyRWGroup v1
group MyRWGroup v2c readwrite
group MyRWGroup usm readwrite
####
# Third, create a view for us to let the groups have rights to:
# incl/excl subtree mask
view all included .1 80
view system included .1.3.6.1.2.1.1
#view system included .iso.org.dod.internet.mgmt.mib-2.system
####
# Finally, grant the 2 groups access to the 1 view with different
# write permissions:
# context sec.model sec.level match read write notif
access MyROSystem "" any noauth exact system none none access MyROGroup " any noauth exact all none none
access MyROGroup "" any noauth exact all none none
access MyRWGroup "" any noauth exact all all none
# -----------------------------------------------------------------------------
syslocation Unknown (configure /etc/snmp/snmpd.conf)
syscontact Root <root@localhost> (configure /etc/snmp/snmpd.conf)
# For Keepalived SNMP support
master agentx
```
## <span id="page-1-0"></span>tftp-hpa

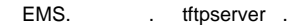

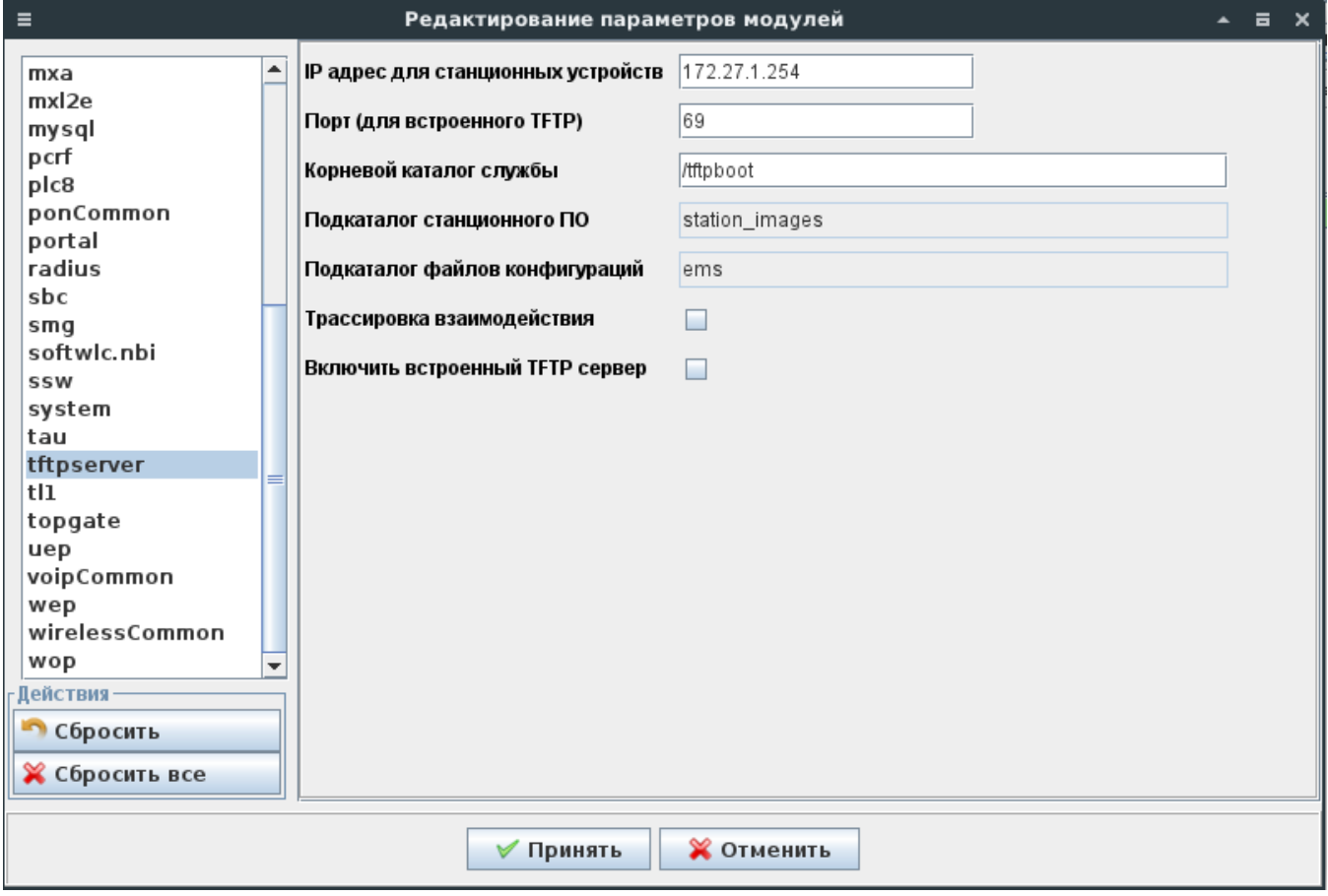

# <span id="page-2-0"></span>NTPD

 $NTP - , \dots$ 

/

<span id="page-2-1"></span>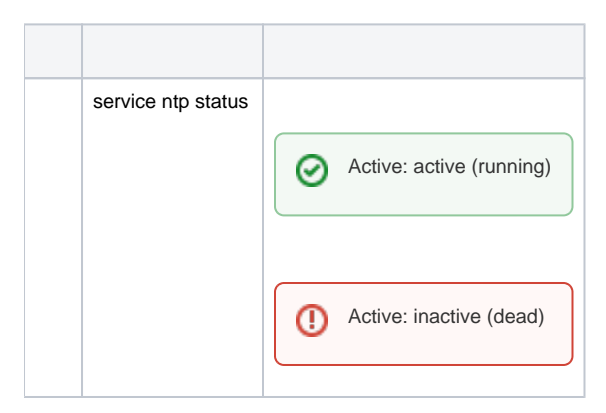

0

#### ∽

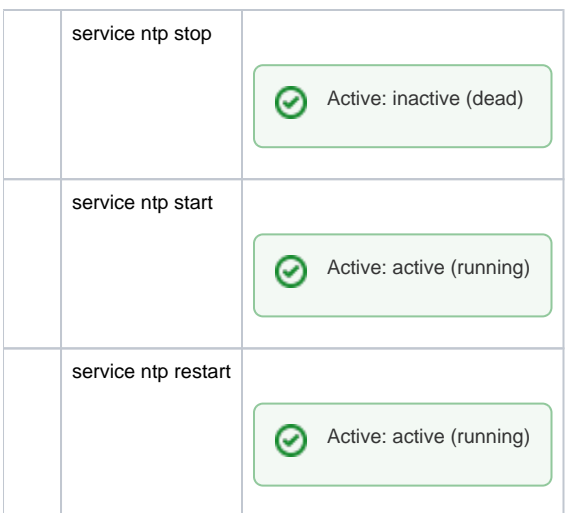

### ntpd :

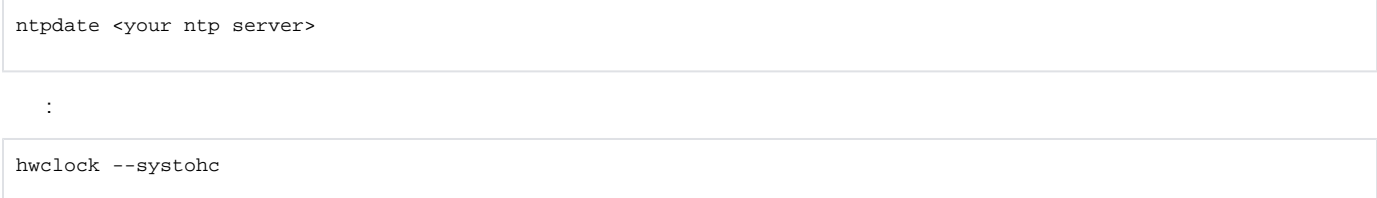

## <span id="page-3-0"></span>**/etc/ntp.conf**

. NTP-.

:

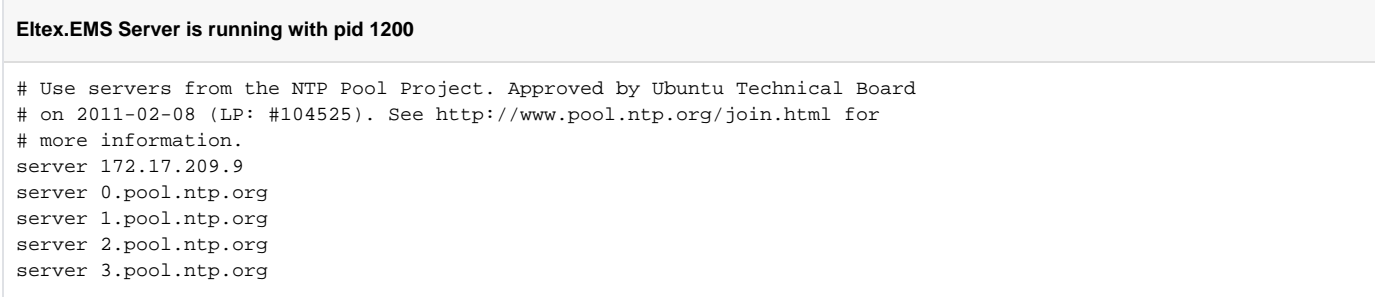

### <span id="page-3-1"></span>**/etc/timezone**

, :

:

<span id="page-3-2"></span>, , , ,

Asia/Novosibirsk

dpkg-reconfigure tzdata

# rsyslog

```
 syslog MySQL.
```
<span id="page-4-0"></span>/

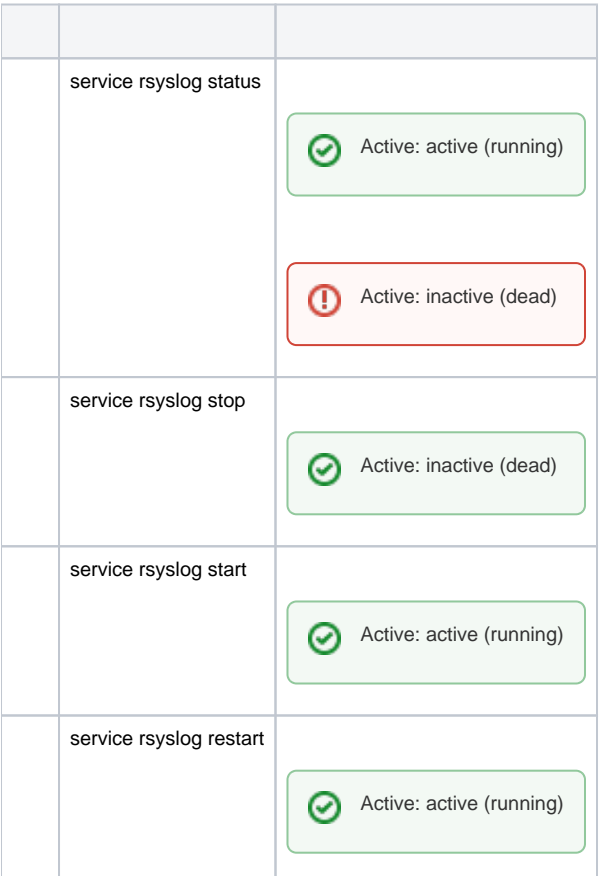

### <span id="page-4-1"></span>**/etc/rsyslog.d/mysql.conf**

syslog :

```
### Configuration file for rsyslog-mysql
### Changes are preserved 
$template StdSQLFormat,"insert into SystemEvents (Message, Facility,FromHost, FromHostIp, Priority, 
DeviceReportedTime, ReceivedAt, InfoUnitID, SysLogTag) values ('%msg%', %syslogfacility%, '%HOSTNAME%', '%
fromhost-ip%', %syslogpriority%, '%timereported:::date-mysql%', '%timegenerated:::date-mysql%', %iut%, '%
syslogtag%')",SQL 
$ModLoadommysql
### . :ommysql:localhost,,,
### :
:fromhost-ip, !isequal, "127.0.0.1" :ommysql:172.17.209.6,Syslog,rsyslog,root; StdSQLFormat
```
**StdSQLFormat** – syslog, ,

<span id="page-4-2"></span> $\bullet$  172.17.209.6 - IP-

## **/etc/rsyslog.conf**

, :

provides UDP syslog reception \$ModLoadimudp \$UDPServerRun 514 provides TCP syslog reception \$ModLoadimtcp \$InputTCPServerRun 514